# Dokumentacja API CEIDG DataStore

#### 1. Informacje podstawowe

API CEIDG DataStore umożliwia pobieranie publicznych danych o działalnościach gospodarczych znajdujących się w bazie CEIDG. Do pobierania danych niezbędne jest założenie konta w serwisie dostępnym pod poniższym adresem oraz uzyskanie klucza dostępu do API.

Adres platformy produkcyjnej: [https://datastore.ceidg.gov.pl](https://datastore.ceidg.gov.pl/)

Adres platformy testowej: [https://datastoretest.ceidg.gov.pl](https://datastoretest.ceidg.gov.pl/)

## 2. Opis usługi

Dokumentacja ma za zadanie przedstawienie sposobu komunikacji z usługą API CEIDG DataStore w celu pobrania żądanych danych. Zawiera ona opis dostępnych metod oraz parametrów wyszukiwania wraz z przykładami.

API zrealizowane zostało w oparciu o technologię WCF, która wykorzystuje protokół komunikacyjny SOAP. Poniżej znajdują się adresy dostępnych usług umożliwiających pobieranie danych ze środowiska produkcyjnego i testowego.

Adres platformy produkcyjnej:

<https://datastore.ceidg.gov.pl/CEIDG.DataStore/Services/NewDataStoreProvider.svc>

#### Adres platformy testowej:

[https://datastoretest.ceidg.gov.pl/CEIDG.DataStore/Services/NewDataStoreProvider.](https://datastoretest.ceidg.gov.pl/CEIDG.DataStore/Services/NewDataStoreProvider.svc) [svc](https://datastoretest.ceidg.gov.pl/CEIDG.DataStore/Services/NewDataStoreProvider.svc)

### 3. Dostępne metody i parametry

Lista dostępnych metod wraz z opisem parametrów wywołania:

 GetID - zwraca listę unikalnych identyfikatorów wpisów spełniających kryteria wyszukiwania.

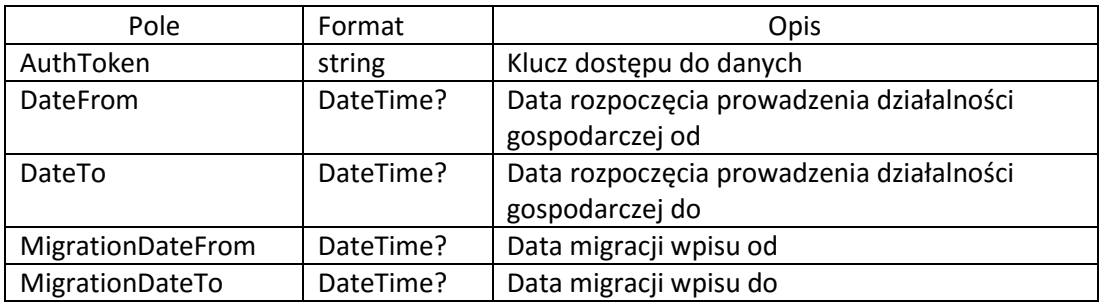

 GetMigrationDataExtendedAddressInfo – zwraca pełne dane wg schematu spełniające kryteria wyszukiwania

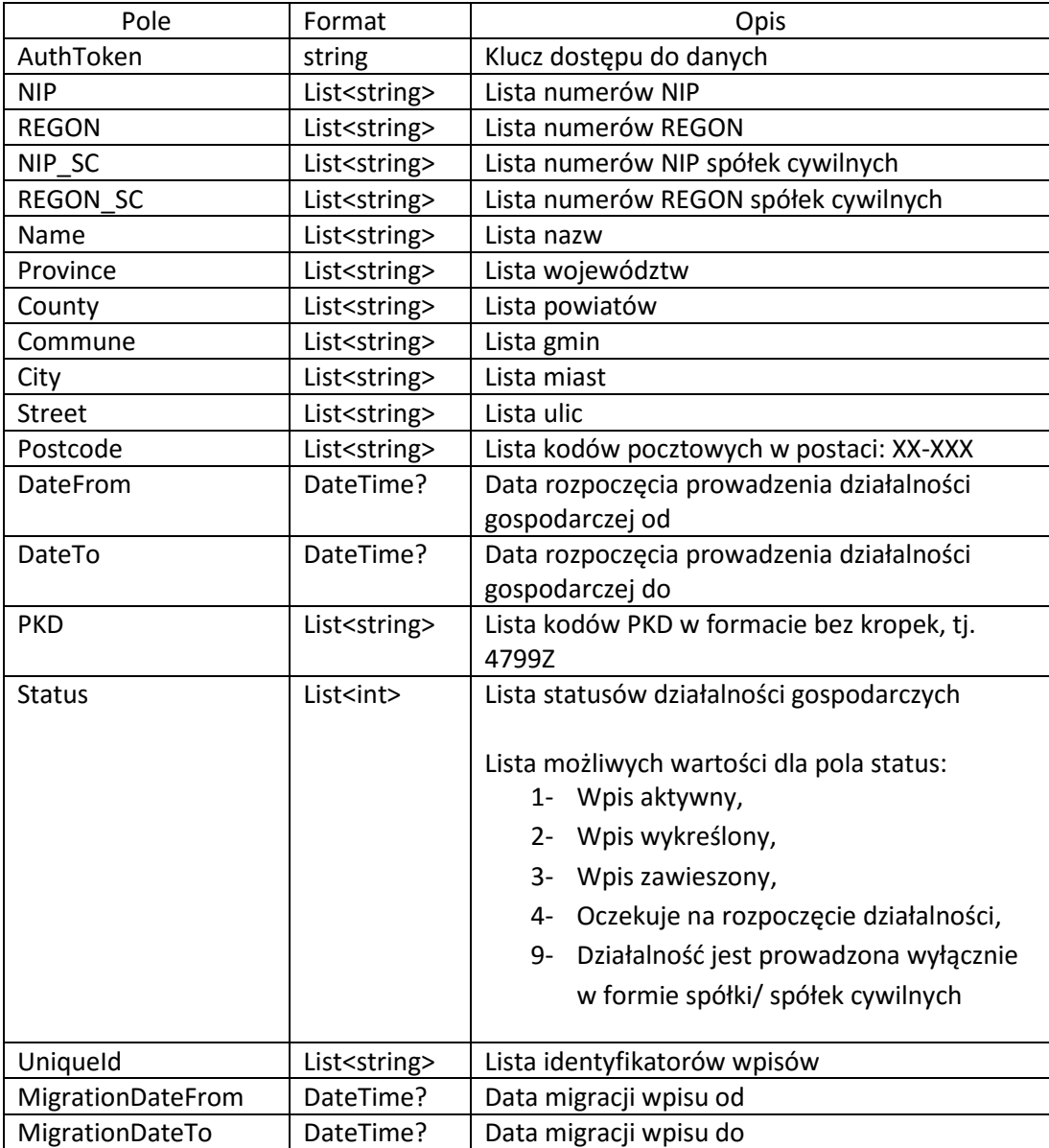

#### 4. Zwracane dane

Usługa API zwraca dane w postaci XML, którego strukturę określa schemat dostępny po zalogowaniu do serwisu pod pozycją: Przydatne pliki.

Poniżej przedstawiony przykładowy wynik zapytania ze środowiska testowego oraz opis pól zwracanej struktury:

```
<InformacjaOWpisie>
   <IdentyfikatorWpisu>6b699e5e50e3a11fcc039ddca10b3886</IdentyfikatorWpisu>
   <DanePodstawowe>
     <Imie>Jan</Imie>
     <Nazwisko>Kowalski</Nazwisko>
     <NIP>0000000000</NIP>
     <REGON>111111111</REGON>
     <Firma>Nazwa firmy Jan Kowalski</Firma>
   </DanePodstawowe>
   <DaneKontaktowe>
     <AdresPocztyElektronicznej>adres@poczta.pl</AdresPocztyElektronicznej>
     <AdresStronyInternetowej>www.strona.pl</AdresStronyInternetowej>
     <Telefon>0000000</Telefon>
     <Faks>111111111</Faks>
   </DaneKontaktowe>
   <DaneAdresowe>
     <AdresGlownegoMiejscaWykonywaniaDzialalnosci>
       <TERC>1465068</TERC>
       <SIMC>0918643</SIMC>
       <ULIC>06555</ULIC>
       <Miejscowosc>Warszawa</Miejscowosc>
       <Budynek>00</Budynek>
       <KodPocztowy>10-100</KodPocztowy>
       <Poczta>Warszawa</Poczta>
       <Gmina>Ochota</Gmina>
       <Powiat>warszawski</Powiat>
       <Wojewodztwo>mazowieckie</Wojewodztwo>
       <OpisNietypowegoMiejscaLokalizacji/>
     </AdresGlownegoMiejscaWykonywaniaDzialalnosci>
     <AdresDoDoreczen>
       <TERC>1465068</TERC>
       <SIMC>0918643</SIMC>
       <ULIC>06555</ULIC>
       <Miejscowosc>Warszawa</Miejscowosc>
       <Budynek>00</Budynek>
       <KodPocztowy>10-100</KodPocztowy>
       <Poczta>Warszawa</Poczta>
       <Gmina>Ochota</Gmina>
       <Powiat>warszawski</Powiat>
       <Wojewodztwo>mazowieckie</Wojewodztwo>
       <OpisNietypowegoMiejscaLokalizacji/>
     </AdresDoDoreczen>
```
<PrzedsiebiorcaPosiadaObywatelstwaPanstw>Polska</PrzedsiebiorcaPosiadaObywatelstwaPans tw>

 </DaneAdresowe> <DaneDodatkowe> <DataRozpoczeciaWykonywaniaDzialalnosciGospodarczej>2017-01- 01</DataRozpoczeciaWykonywaniaDzialalnosciGospodarczej>

```
 <DataZawieszeniaWykonywaniaDzialalnosciGospodarczej/>
     <DataWznowieniaWykonywaniaDzialalnosciGospodarczej/>
     <DataZaprzestaniaWykonywaniaDzialalnosciGospodarczej/>
     <DataWykresleniaWpisuZRejestru/>
     <MalzenskaWspolnoscMajatkowa>nie</MalzenskaWspolnoscMajatkowa>
     <Status>Aktywny</Status>
     <KodyPKD>5610A,5510Z</KodyPKD>
  </DaneDodatkowe>
  <SpolkiCywilneKtorychWspolnikiemJestPrzedsiebiorca>
    <InformacjeOSpolce>
       <NIP>0000000000</NIP>
       <REGON>111111111</REGON>
     </InformacjeOSpolce>
  </SpolkiCywilneKtorychWspolnikiemJestPrzedsiebiorca>
  <Zakazy/>
  <InformacjeDotyczaceUpadlosciPostepowaniaNaprawczego/>
  <PelnomocnicyPrzedsiebiorcy/>
  <Uprawnienia>
     <Uprawnienie>Zezwolenie na sprzedaż</Uprawnienie>
  </Uprawnienia>
</InformacjaOWpisie>
```
- <InformacjaOWpisie>
- Dane publiczne wpisu dotyczące pojedynczej działalności gospodarczej <IdentyfikatorWpisu> Unikalny identyfikator wpisu pozwalający na wyszukiwanie konkretnego rekordu
- <DanePodstawowe> Sekcja dane podstawowe działalności gospodarczej
- <Imie> Imię osoby prowadzącej działalność gospodarczą
- <Nazwisko> Nazwisko osoby prowadzącej działalność gospodarczą
- $\bullet$  <NIP> Numer identyfikacji podatkowej przedsiębiorcy
- <REGON> Numer REGON przedsiębiorcy
- <Firma> Pełna nazwa firmy przedsiębiorcy
- <DaneKontaktowe> Sekcja dane kontaktowe przedsiębiorcy
- <AdresPocztyElektronicznej> Adres poczty elektronicznej przedsiębiorcy
- <AdresStronyInternetowej> Adres strony internetowej przedsiębiorcy
- <Telefon> Numer kontaktowy
- $\bullet$   $\leq$  Faks> Numer faks
- <DaneAdresowe> Sekcja dane adresowe przedsiębiorcy
- <AdresGlownegoMiejscaWykonywaniaDzialalnosci> Adres głównego miejsca wykonywania działalności gospodarczej
- <TERC> Kod TERC
- $\bullet \quad \bullet$ Kod SIMC
- <ULIC> Kod ULIC
- <Miejscowosc> Miejscowość
- <Budvnek> Budynek
- <KodPocztowy> Kod pocztowy
- <Poczta> Poczta
- <Gmina> Gmina
- <Powiat> Powiat
- <Wojewodztwo> Województwo
- <OpisNietypowegoMiejscaLokalizacji> Dodatkowy opis nietypowego miejsca lokalizacji
- <AdresDoDoreczen> Adres do doręczeń przedsiębiorcy
- <PrzedsiebiorcaPosiadaObywatelstwaPanstw> Posiadane obywatelstwa przedsiębiorcy
- <DaneDodatkowe> Sekcja dane dodatkowe dotyczące prowadzonej działalności
- <DataRozpoczeciaWykonywaniaDzialalnosciGospodarczej> Data rozpoczęcia wykonywania działalności gospodarczej
- <DataZawieszeniaWykonywaniaDzialalnosciGospodarczej> Data zawieszenia wykonywania działalności gospodarczej
- <DataWznowieniaWykonywaniaDzialalnosciGospodarczej> Data wznowienia wykonywania działalności gospodarczej
- <DataZaprzestaniaWykonywaniaDzialalnosciGospodarczej> Data zaprzestania wykonywania działalności gospodarczej
- <DataWykresleniaWpisuZRejestru> Data wykreślenia wpisu z rejestru
- <MalzenskaWspolnoscMajatkowa> Pole określające czy przedsiębiorcę łączy małżeńska wspólność majątkowa
- <Status> Status wniosku
- <KodyPKD> Kody PKD działalności gospodarczej. Pierwsza wartość określa przeważający rodzaj działalności gospodarczej
- <SpolkiCywilneKtorychWspolnikiemJestPrzedsiebiorca> Sekcja określająca czy przedsiębiorca jest wspólnikiem w spółkach cywilnych
- <InformacjeOSpolce>

Sekcja pojedynczej spółki cywilnej

- <NIP> Dane spółki: NIP
- <REGON> Dane spółki: REGON
- <Zakazy> Sekcja o zakazach prowadzonej działalności gospodarczej
- <InformacjeDotyczaceUpadlosciPostepowaniaNaprawczego> Informacja dotycząca upadłości / postępowania naprawczego
- <PelnomocnicyPrzedsiebiorcy> Informacje o pełnomocnikach przedsiębiorcy
- <Uprawnienia> Sekcja uprawnień dotyczących informacji o koncesjach, zezwoleniach, licencjach oraz wpisach do rejestrów działalności regulowanej

# 5. Przykłady

Koperta SOAP zapytania API po numerze NIP.

```
<soapenv:Envelope xmlns:soapenv="http://schemas.xmlsoap.org/soap/envelope/"
xmlns:tem="http://tempuri.org/"
xmlns:arr="http://schemas.microsoft.com/2003/10/Serialization/Arrays">
   <soapenv:Header/>
   <soapenv:Body>
     <tem:GetMigrationDataExtendedAddressInfo>
       <tem:AuthToken>Klucz dostępu użytkownika</tem:AuthToken>
       <tem:NIP>
         <arr:string>5840778201</arr:string>
       </tem:NIP>
     </tem:GetMigrationDataExtendedAddressInfo>
   </soapenv:Body>
</soapenv:Envelope>
```
Koperta SOAP zapytania API po kodzie pocztowym odpowiadającym miejscu wykonywanej działalności gospodarczej oraz statusie 1 (wpis aktywny).

```
<soapenv:Envelope xmlns:soapenv="http://schemas.xmlsoap.org/soap/envelope/"
xmlns:tem="http://tempuri.org/"
xmlns:arr="http://schemas.microsoft.com/2003/10/Serialization/Arrays">
   <soapenv:Header/>
   <soapenv:Body>
     <tem:GetMigrationDataExtendedAddressInfo>
       <tem:AuthToken> Klucz dostępu użytkownika </tem:AuthToken>
       <tem:Postcode>
         <arr:string>15-048</arr:string>
       </tem:Postcode>
       <tem:status>
         <arr:string>1</arr:string>
       </tem:status>
     </tem:GetMigrationDataExtendedAddressInfo>
   </soapenv:Body>
```
#### </soapenv:Envelope>

Koperta SOAP zapytania API po kodach PKD prowadzonej działalności gospodarczej.

```
<soapenv:Envelope xmlns:soapenv="http://schemas.xmlsoap.org/soap/envelope/"
xmlns:tem="http://tempuri.org/"
xmlns:arr="http://schemas.microsoft.com/2003/10/Serialization/Arrays">
   <soapenv:Header/>
   <soapenv:Body>
     <tem:GetMigrationDataExtendedAddressInfo>
       <tem:AuthToken> Klucz dostępu użytkownika </tem:AuthToken>
       <tem:PKD>
         <arr:string>4789Z</arr:string>
         <arr:string>8559B</arr:string>
       </tem:PKD>
     </tem:GetMigrationDataExtendedAddressInfo>
   </soapenv:Body>
</soapenv:Envelope>
```
Koperta SOAP zapytania API po województwie prowadzonej działalności gospodarczej oraz dacie migracji wpisu.

Data migracji wpisu określa ostatnią datę aktualizacji wpisu, tzn. kiedy zaszła ostatnia zmiana w profilu działalności gospodarczej. Tak więc jeżeli chcemy pobrać najnowsze dane, które zostały zmigrowane do DataStore, powinniśmy w parametrach MigrationDateFrom oraz MigrationDateTo podać bieżący dzień.

```
<soapenv:Envelope xmlns:soapenv="http://schemas.xmlsoap.org/soap/envelope/"
xmlns:tem="http://tempuri.org/"
xmlns:arr="http://schemas.microsoft.com/2003/10/Serialization/Arrays">
   <soapenv:Header/>
   <soapenv:Body>
     <tem:GetMigrationDataExtendedAddressInfo>
       <tem:AuthToken> Klucz dostępu użytkownika </tem:AuthToken>
       <tem:Province>
        <arr:string>podlaskie</arr:string>
       </tem:Province>
       <tem:MigrationDateFrom>2017-01-05</tem:MigrationDateFrom>
       <tem:MigrationDateTo>2017-01-05</tem:MigrationDateTo>
     </tem:GetMigrationDataExtendedAddressInfo>
   </soapenv:Body>
</soapenv:Envelope>
```